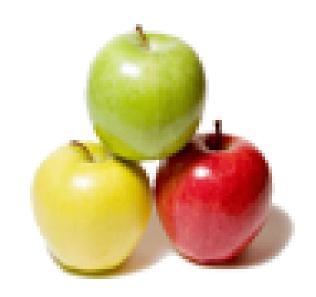

Global Guideline.

https://globalguideline.com/

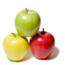

# Laravel PHP Developer Job Interview Preparation Guide.

### Question #1

Do you know what is Laravel Framework?

### Answer:-

Laravel is a free, open-source PHP web framework, created by Taylor Otwell and intended for the development of web applications following the model-view-controller (MVC) architectural pattern.

### Question # 2

Do you know what is Luman?

Lumen is a new project from Laravel creator Taylor Otwell. It's a "micro-framework", meaning it's a smaller, faster, leaner version of a full web application framework. It competes other popular micro-frameworks, Slim and Silex.

Read More Answers.

### Question #3

Do you know what is HTTP middleware?

Middleware provide a convenient mechanism for filtering HTTP requests entering your application. For example, Laravel includes a middleware that verifies the user of your application is authenticated. If the user is not authenticated, the middleware will redirect the user to the login screen. However, if the user is authenticated, the middleware will allow the request to proceed further into the application.

Of course, additional middleware can be written to perform a variety of tasks besides authentication. A CORS middleware might be responsible for adding the proper headers to all responses leaving your application. A logging middleware might log all incoming requests to your application.

There are several middleware included in the Laravel framework, including middleware for authentication and CSRF protection. All of these middleware are located

in the app/Http/Middleware directory.

Read More Answers.

### Question #4

Tell us how To Use Update Statement In Laravel?

DB::update('update users set city\_id = 10 where id = ?', [1015]);

Read More Answers.

### Question # 5

Can you please explain the difference between Laravel and Codeigniter?

### Answer:-

### Laravel:

- \* Laravel is a framework with expressive, elegant syntax
- \* Development is enjoyable, creative experience \* Laravel is built for latest version of PHP
- \* It is more object oriented compared to CodeIgniter
- \* Laravel community is still small, but it is growing very fast.

- \* CodeIgniter is a powerful PHP framework
- \* Simple and elegant toolkit to create full-featured web applications.
- \* Codeigniter is an older more mature framework
- \* It is less object oriented compared to Laravel.
- \* Codeigniter community is large.

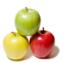

### Question # 6

Tell me in Which Language It Was Written?

### Answer:-

PHP

Read More Answers.

### Question #7

Tell me how to get current environment in Laravel 5?

### Answer-

You may access the current application environment via the environment method.

\$environment = App::environment();

dd(\$environment);

Read More Answers.

### Question #8

Tell me why Laravel over other PHP frameworks?

### Answer-

If they haven't used other frameworks, that's OK. If they answer that they haven't used other frameworks then it's important to dig deep into these questions. If they have used other frameworks, ask about the differences and see if they are passionate about Laravel or just have jumped on the bandwagon.

Read More Answers.

### Question # 9

Tell me why Doesn't Laravel Use Semantic Versioning?

### Answer:-

On one hand, all optional components of Laravel (Cashier, Dusk, Valet, Socialite, etc.) do use semantic versioning. However, the Laravel framework itself does not. The reason for this is because semantic versioning is a "reductionist" way of determining if two pieces of code are compatible. Even when using semantic versioning, you still must install the upgraded package and run your automated test suite to know if anything is actually incompatible with your code base.

Read More Answers.

### Question # 10

Tell us can laravel be hacked?

### Answer:-

Answers to this question is NO.Laravel application's are 100% secure (depends what you mean by "secure" as well), in terms of things you can do to prevent unwanted data/changes done without the user knowing.

Larevl have inbuilt CSRF security, input validations and encrypted session/cookies etc. Also, Laravel uses a high encryption level for securing Passwords.

With every update, there's the possibility of new holes but you can keep up to date with Symfony changes and security issues on their site.

Read More Answers.

### Question # 11

Tell me what are the official packages provided by Laravel?

### Answer:-

The following are the official packages provided by Laravel

- \* Cashier
- \* Envoy
- \* Passport
- \* Scout \* Socialite

Read More Answers.

### Question # 12

Do you know what is php artisan. List out some artisan commands?

### Answer:-

PHP artisan is the command line interface/tool included with Laravel. It provides a number of helpful commands that can help you while you build your application easily. Here are the list of some artisian command.

- \* php artisan list
- \* php artisan help
- \* php artisan tinker \* php artisan make
- \* php artisan -versian
- \* php artisan make model model\_name
- \* php artisan make controller controller\_name

Read More Answers.

### Question # 13

Do you know what is routing and how, and what are the different ways to write it?

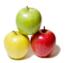

### Answer:-

All Laravel routes are defined in your route files, which are located in the routes directory. These files are automatically loaded by the framework. The routes/web.php file defines routes that are for your web interface. These routes are assigned the web middleware group, which provides features like session state and CSRF protection. The routes in routes/api.php are stateless and are assigned the api middleware group. For most applications, you will begin by defining routes in your routes/web.php file.

Read More Answers.

### Question # 14

Tell me how can you display HTML with Blade in laravel?

### Answer:

To display html in laravel you can use below syntax. {!! \$your\_var !!}

Read More Answers.

### Question #15

Tell me how To Enable The Query Logging?

### Answer:-

DB::connection()->enableQueryLog();

Read More Answers.

### Question # 16

Tell us what Are Advantages Of Laravel?

### Answer:-

- \* Easy and consistent syntax
- \* Set-up process is easy
- \* customization process is easy
- \* code is always regimented with Laravel

Read More Answers.

### Question #17

Tell me what Are System Requirement For Laravel 5.0?

### Answer:-

Following are system requirements:

- \* PHP >= 5.4, PHP < 7
- \* Mcrypt PHP Extension
- \* OpenSSL PHP Extension
- \* Mbstring PHP Extension
- \* Tokenizer PHP Extension

Read More Answers.

### Question # 18

Tell us have you used Lumen before?

### Answer:-

Lumen is the micro-framework by Laravel that was made by Taylor specifically for APIs and microservices. If they've decided to use Lumen over Larvel for a microservice or API, it shows that they care about performance.

Read More Answers.

### Question # 19

Tell me how to enable maintenance mode in Laravel 5?

### Answer:-

You can enable maintenance mode in Laravel 5, simply by executing below command.

//To enable maintenance mode php artisan down //To disable maintenance mode php artisan up

Read More Answers.

### Question # 20

Do you know Laravel Eloquent?

### Answer:

Laravel's Eloquent ORM is one the most popular PHP ORM (OBJECT RELATIONSHIP MAPPING).

It provides a beautiful, simple ActiveRecord implementation to work with your database.

In Eloquent each database table has the corresponding MODEL that is used to interact with table and perform a database related operation on the table. Sample Model Class in Laravel.

namespace App;

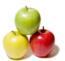

```
use IlluminateDatabaseEloquentModel;
class Users extends Model
{
}
Read More Answers.
```

### Question # 21

Tell me how do you do dependency injection in Laravel?

### Answer-

Tests knowledge of dependency injection in general, as well as applicant's understanding of Laravel's IoC works.

Read More Answers.

### Question # 22

Explain me Active Record Implementation. How to use it Laravel?

### Answer:-

Active Record Implementation is an architectural pattern found in software engineering that stores in-memory object data in relational databases. Active Record facilitates the creation and use of business objects whose data is required to persistent in the database. Laravel implements Active Records by Eloquent ORM. Below is sample usage of Active Records Implementation is Laravel. \$product = new Product;

\$product->title = 'Iphone 6s';

\$product->save();

Active Record style ORMs map an object to a database row. In the above example, we would be mapping the Product object to a row in the products table of database.

Read More Answers.

### Question # 23

Tell me what are pros and cons of using Laravel Framework?

### Answer:-

Pros of using laravel Framework

- \* Laravel framework has in-built lightweight blade template engine to speed up compiling tasks, and create layouts with dynamic content easily.
- \* Hassles code reusability.
- \* Eloquent ORM with PHP active record implementation
- \* Built in command line tool "Artisan" for creating a code skeleton ,database structure and build their migration

Cons of using laravel Framework

- \* Development process requires you to work with standards and should have real understanding of programming
- \* Laravel is new framework and composer is not so strong in compare to npm (for node is), ruby gems and python pip.
- \* Development in laravel is not so fast in compare to ruby on rails.
- \* Laravel is lightweight so it has less inbuilt support in compare to django and rails. But this problem can be solved by integrating third party tools, but for large and very custom websites it may be a tedious task

Read More Answers.

### Question # 24

Do you know what is Method Spoofing in Laravel?

### Answer:-

As HTML forms does not supports PUT, PATCH or DELETE request. So, when defining PUT, PATCH or DELETE routes that are called from an HTML form, you will need to add a haden\_method field to the form. The value sent with the \_method field will be used as the HTTP request method:

```
<form action="/foo/bar" method="POST">
  <input type="hidden" name="_method" value="PUT">
  <input type="hidden" name="_token" value="{{ csrf_token() }}">
  </form>
```

To generate the hidden input field \_method, you may also use the method\_field helper function:

```
<?php echo method_field('PUT'); ?>
```

In Blade template you can write it as below {{ method\_field('PUT') }}

Read More Answers.

### Question # 25

Tell me is Laravel An Open Source?

### Answer:-

Yes, Download the framework and use as per your requirement

Read More Answers.

### Question # 26

Tell me what is the purpose of using dd() function iin laravel?

### Answer:-

Laravel's dd() is a helper function ,which will dump a variable's contents to the browser and halt further script execution.

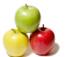

### Read More Answers.

### Question # 27

Do you know what version of Laravel do you generally use?

The current version is 5.1.x which has been named LTS. Before 5.x was released, 4.2 was the version a lot of people used. It doesn't matter exactly which version they used (although 5.1.x is a better answer to hear), but it's nice to hear how they talk about the different versions.

If they say they used to use 4.x but now use 5.x here are some potential questions:

Do you like the new folder structure introduced in 5.0?

Did you migrate any existing 4.x applications to 5.x? If yes, tell me about that.

Read More Answers.

### Question # 28

Tell me what Is System Requirement For Installation Of Laravel 5.2 (latest Version)? 

### Answer:-

- \* PHP >= 5.5.9
- \* OpenSSL PHP Extension
- \* PDO PHP Extension
- \* Mbstring PHP Extension
- \* Tokenizer PHP Extension

Read More Answers.

### Question # 29

Tell me how To Set Database Connection In Laravel?

```
Database configuration file path is: config/database.php
Following are sample of database file:
 'mysql' => |
   'read' => [
     'host' => 'localhost',
   'write' => [
     'host' => 'localhost'
   'driver' => 'mysql',
   'database' => 'database',
   'username' => 'root',
   'password' => '
   'charset' => 'utf8',
   'collation' => 'utf8_unicode_ci',
           => ",
  'prefix'
```

# Read More Answers.

### Question # 30

Explain me how to assign multiple middleware to Laravel route?

```
You can assign multiple middleware to Laravel route by using middleware method.
Example
// Assign multiple multiple middleware to Laravel to specific route
Route::get('/', function () {
})->middleware('firstMiddleware', 'secondMiddleware');
// Assign multiple multiple middleware to Laravel to route groups
Route::group(['middleware' => ['firstMiddleware', 'secondMiddleware']], function () {
});
Read More Answers.
```

### Question #31

What is Composer in Laravel PHP?

Composer is a dependency manager for PHP. Composer will manage the dependencies you require on a project by project basis. This means that Composer will pull in all the required libraries, dependencies and manage them all in one place

Read More Answers.

### Question # 32

Please explain what are the main differences between Laravel 4 and Laravel 5.x?

### Answer:-

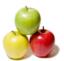

Summarizing Laravel 5.0 Release notes from the above article:

- \* 1. The old app/models directory has been entirely removed.
- \* 2. Controllers, middleware, and requests (a new type of class in Laravel 5.0) are now grouped under the app/Http directory.
- \* 3. A new app/Providers directory replaces the app/start files from previous versions of Laravel 4.x.
- \* 4. Application language files and views have been moved to the resources directory.
- \* 5. All major Laravel components implement interfaces which are located in the illuminate/contracts repository.
- \* 6. New route:cache Artisan command to drastically speed up the registration of your routes.
- \* 7. Laravel 5 now supports HTTP middleware, and the included authentication and CSRF "filters" have been converted to middleware.
- \* 8. you may now type-hint dependencies on controller methods.
- \* 9. User registration, authentication, and password reset controllers are now included out of the box, as well as simple corresponding views, which are located at resources/views/auth.
- 10. You may now define events as objects instead of simply using strings.
- \* 11. In addition to the queue job format supported in Laravel 4, Laravel 5 allows you to represent your queued jobs as simple command objects. These commands live in the app/Commands directory.
- \* 12. A database queue driver is now included in Laravel, providing a simple, local queue driver that requires no extra package installation beyond your database software.
- \* 13. Laravel command scheduler allows you to fluently and expressively define your command schedule within Laravel itself, and only a single Cron entry is needed on your server.
- \* 14. The php artisan tinker command now utilizes Psysh by Justin Hileman, a more robust REPL for PHP.
- \* 15. Laravel 5 now utilizes DotEnv by Vance Lucas.
- \* 16. Laravel Elixir, by Jeffrey Way, provides a fluent, expressive interface to compiling and concatenating your assets.
- \* 17. Laravel Socialite is an optional, Laravel 5.0+ compatible package that provides totally painless authentication with OAuth providers.

  \* 18. Laravel now includes the powerful Flysystem filesystem abstraction library, providing pain free integration with local, Amazon S3, and Rackspace cloud storage - all with one, unified and elegant API!
- \* 19. Laravel 5.0 introduces form requests, which extend the IlluminateFoundationHttpFormRequest class. These request objects can be combined with controller method injection to provide a boiler-plate free method of validating user input.
- \* 20. The Laravel 5 base controller now includes a ValidatesRequests trait. This trait provides a simple validate method to validate incoming requests.
- \* 21. new Artisan generator commands have been added to the framework.
- \* 22. The popular dd helper function, which dumps variable debug information, has been upgraded to use the amazing Symfony VarDumper. 9/100

Read More Answers

### Question # 33

Tell me what Are The Feature Of Laravel 5.0?

### Answer:-

- \* Method injection
- \* Contracts
- \* Route caching
- \* Events object
- \* Multiple file system \* Authentication Scaffolding
- \* doteny Environment Detection
- \* Laravel Scheduler

### Question # 34

Do you know validations in laravel?

In Programming validations are a handy way to ensure that your data is always in a clean and expected format before it gets into your database. Laravel provides several different ways to validate your application incoming data. By default Laravel's base controller class uses a ValidatesRequeststrait which provides a convenient method to validate all incoming HTTP requests coming from client. You can also validate data in laravel by creating Form Request.

Read More Answers.

### Question #35

Tell me how would you add a 3rd party package like Sentry?

### Answer:-

tests both Composer knowledge and registering service providers in Laravel)\*\*

Read More Answers.

### Question # 36

Tell me does laravel support php 7?

Yes, laravel supports php 7

Read More Answers.

### Question # 37

Explain me what is your favorite feature of Laravel?

If they only say "it's easy to get started" then it's probably safe to assume they are not an expert.

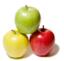

### Question #38

Tell me what Is Official Website Url Of Laravel?

### Answer:-

laravel.com.

Read More Answers.

### Question #39

Do you know what Developed The Laravel?

### Answer:-

Taylor Otwell.

Read More Answers.

### Question # 40

Do you know how To Use Delete Statement In Laravel?

### Answer:-

DB::delete('delete from users where id = ?', [1015]);

Read More Answers.

### Question #41

Tell us how long have you been using Laravel?

### Answer:-

This question can help decide what level of questions to ask.

Read More Answers.

### Question # 42

Tell me how do I see all of the routes that are defined?

### Answer:-

Tests basic knowledge of artisan

Read More Answers.

### Question # 43

Tell me what Is Current Stable Version Of Laravel?

### Answer:-

Version 5.2.36 dated June 6, 2016

Read More Answers.

### Question # 44

Tell me how To Use Insert Statement In Laravel?

### Answer:

DB::insert('insert into users (id, name, city\_id) values (?, ?)', [1, 'Web technology',10]);

Read More Answers.

### Question # 45

Tell me what is Laravel Eloquent?

### Answer:-

The Eloquent ORM included with Laravel provides a beautiful, simple ActiveRecord implementation for working with your database. Each database table has a corresponding "Model" which is used to interact with that table. Models allow you to query for data in your tables, as well as insert new records into the table.

Read More Answers.

### Question # 46

Tell me does Laravel Support Caching?

### Answer:-

Yes, Its provides.

Read More Answers.

### Question # 47

Tell me when Laravel Was Launched?

### Answer:-

June 2011

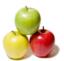

### Question # 48

Explain few features of Laravel?

### Answer:

Here are some few features:

- \* Bundles
- \* Query Builder
- \* Reverse Routing
- \* IOC Container feature
- \* Database Seeding
- \* Automatic pagination

### Read More Answers.

### Question # 49

List out the Databases Laravel supports?

### Answer:

Currently Laravel supports four major databases, they are :-

- \* MySQL
- \* Postgres
- \* SOLite
- \* SQL Server

Read More Answers.

### Question # 50

Do you know what is the latest version of laravel?

### Answer:-

Laravel 5.5 is the latest version of Laravel. Here are steps to install and configure laravel 5.5

Read More Answers.

### Question #51

Tell me how to implement you own package in Laravel?

### Answer:-

You can create a package in laravel using the following steps:

- \* 1. Package folder and name
- \* 2. Composer.json file for the package
- \* 3. Loading package via main composer.json and PSR-4
- \* 4. Creating a Service Provider
- \* 5. Create a Controller for your package
- \* 6. Create our Routes.php file

Read More Answers.

### Question # 52

Tell me what is database migration? And how to use it to add insert initial data to database?

### Answer:

Migrations are like version control for your database, allowing your team to easily modify and share the application's database schema. Migrations are typically paired with Laravel's schema builder to easily build your application's database schema. If you have ever had to tell a teammate to manually add a column to their local database schema, you've faced the problem that database migrations solve.

Laravel includes a simple method of seeding your database with test data using seed classes. All seed classes are stored in the database/seeds directory. Seed classes may have any name you wish, but probably should follow some sensible convention, such as UsersTableSeeder, etc. By default, a DatabaseSeeder class is defined for you. From this class, you may use the call method to run other seed classes, allowing you to control the seeding order.

Read More Answers.

### Question # 53

Please explain Laravel Query Builder?

### Answer:-

Laravel's database query builder provides a suitable, easy interface to creating and organization database queries. It can be used to achieve most database operations in our application and works on all supported database systems. The Laravel query planner uses PDO restriction necessary to keep our application against SQL injection attacks.

Read More Answers.

### Question # 54

Tell me what is Service Providers?

### Answer:-

Laravel Service providers are used for all Laravel applications including Laravel core service applications. Also, most of the service container bindings are registered inside service providers.

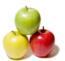

### Question # 55

List Types of the relationships supported by Laravel?

### Answer:

Laravel support 7 types of table relationships, they are

- \* One To One
- \* One To Many
- \* One To Many (Inverse)
- \* Many To Many
- \* Has Many Through
- \* Polymorphic Relations
- \* Many To Many Polymorphic Relations

Read More Answers.

### Question #56

Tell us what Are Bundles, reverse Routing And The Ioc Container?

### Answer:-

- \* Bundles: These are small functionality which you may download to add to your web application.
- \* Reverse Routing: This allows you to change your routes and application will update all of the relevant links as per this link.
- \* IoC container: It gives you Control gives you a method for generating new objects and optionally instantiating and referencing singletons.

Read More Answers.

### Question # 57

Explain me what directories that need to be writable laravel installation?

### Answer:-

After installing Laravel, you may need to configure some permissions. Directories within the storage and the bootstrap/cache directories should be writable by your web server or Laravel will not run. If you are using the Homestead virtual machine, these permissions should already be set.

Read More Answers.

### Question #58

Tell me how To Use Select Query In Laravel?

### Answer-

```
$users = DB::select('select * from users where city_id = ?', 10);
if(!empty($users)){
    foreach($users as $user){
    }
}
```

Read More Answers.

### Question # 59

Tell us do you have any experience with LAMP?

### Answer:-

LAMP is an open-source solution stack that contains everything you need to create a complete, stand-alone platform for your web application-Linux, Apache, MySQL, and PHP. This question is a good opportunity for your prospective programmer to detail any experience they have taking a web project from conception to completion.

Read More Answers.

### Question # 60

Do you know Laravel Service Container?

### Answer:-

Laravel Service Container is used to perform dependency injection, wherein the dependencies of a class is injected via constructor or other method.

Read More Answers.

### Question # 61

Please explain Events in laravel?

### Answer-

An event is an action or occurrence recognized by a program that may be handled by the program or code. Laravel events provides a simple observer implementation, that allowing you to subscribe and listen for various events/actions that occur in your application.

All Event classes are generally stored in the app/Events directory, while their listeners are stored in app/Listeners of your application.

Read More Answers.

### Question # 62

Do you know what is Laravel Elixir?

### Answer:

Laravel Elixir provides a clean, fluent API for defining basic Gulp tasks for your Laravel application. Elixir supports common CSS and JavaScript preprocessors like Sass and Webpack. Using method chaining, Elixir allows you to fluently define your asset pipeline.

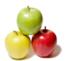

### Read More Answers.

### Question #63

Do you know About Laravel Project?

- \* Laravel is one of the most popular PHP frameworks used for Web Development.
- \* This framework is with expressive, elegant syntax.
- \* It is based on model-view-controller (MVC) architectural pattern.

### Read More Answers.

### Question # 64

Please explain what Is Laravel?

- \* Laravel is a open-source PHP framework developed by Taylor Otwell used for Developing the websites. \* Laravel helps you create applications using simple, expressive syntax. us

### Read More Answers.

### Question # 65

Tell me how To Install Laravel?

### Answer:-

We can install the Laravel in following ways.

- \* Laravel Installer
- \* Composer Create-Project

# Web Development Most Popular Interview Topics.

- 1: Junior PHP Developer Frequently Asked Interview Questions and Answers Guide.
- 2: Bootstrap Frequently Asked Interview Questions and Answers Guide.
- 3 : Web Development Frequently Asked Interview Questions and Answers Guide.
- 4: Front End Web Developer Frequently Asked Interview Questions and Answers Guide.
- 5: Hybrid Application Developer Frequently Asked Interview Questions and Answers Guide.
- 6: HTML Developer Frequently Asked Interview Questions and Answers Guide.
- 7: Web Developer & Designer Frequently Asked Interview Questions and Answers Guide.
- 8: WordPress Theme Development Frequently Asked Interview Questions and Answers Guide.
- 9: Python Developer Frequently Asked Interview Questions and Answers Guide.
- 10: Jnr PHP/Codeigniter Developer Frequently Asked Interview Questions and Answers Guide.

## **About Global Guideline.**

Global Guideline is a platform to develop your own skills with thousands of job interview questions and web tutorials for fresher's and experienced candidates. These interview questions and web tutorials will help you strengthen your technical skills, prepare for the interviews and quickly revise the concepts. Global Guideline invite you to unlock your potentials with thousands of <a href="Interview Questions with Answers">Interview Questions with Answers</a> and much more. Learn the most common technologies at Global Guideline. We will help you to explore the resources of the World Wide Web and develop your own skills from the basics to the advanced. Here you will learn anything quite easily and you will really enjoy while learning. Global Guideline will help you to become a professional and Expert, well prepared for the future.

- \* This PDF was generated from <a href="https://GlobalGuideline.com">https://GlobalGuideline.com</a> at November 29th, 2023
- \* If any answer or question is incorrect or inappropriate or you have correct answer or you found any problem in this document then don't hesitate feel free and <u>e-mail us</u> we will fix it.

You can follow us on FaceBook for latest Jobs, Updates and other interviews material. www.facebook.com/InterviewQuestionsAnswers

Follow us on Twitter for latest Jobs and interview preparation guides <a href="https://twitter.com/InterviewGuide">https://twitter.com/InterviewGuide</a>

Best Of Luck.

Global Guideline Team https://GlobalGuideline.com Info@globalguideline.com